# **This is your presentation title**

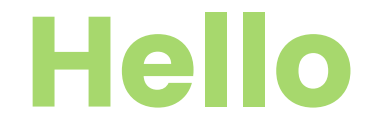

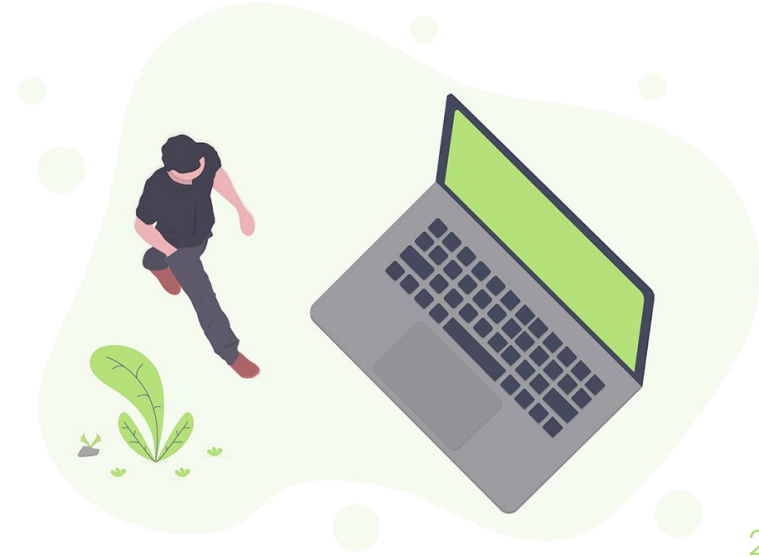

### **Hello! I am Jayden Smith**

I am here because I love to give presentations.

You can find me at @username

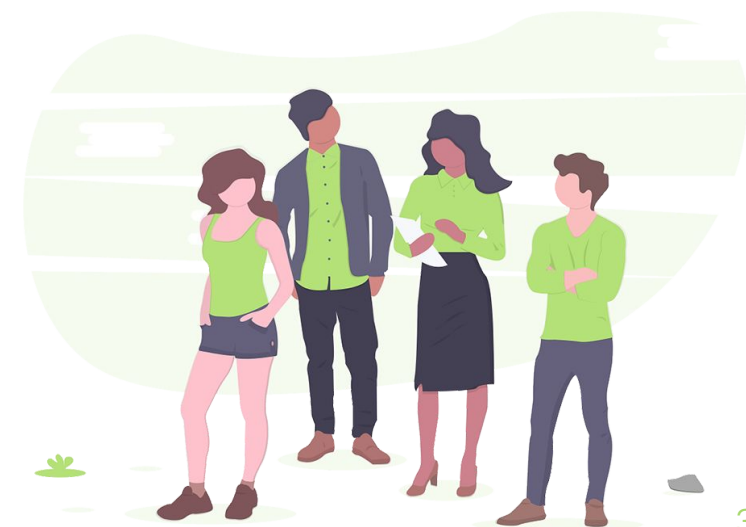

### **1. Transition headline**

Let's start with the first set of slides

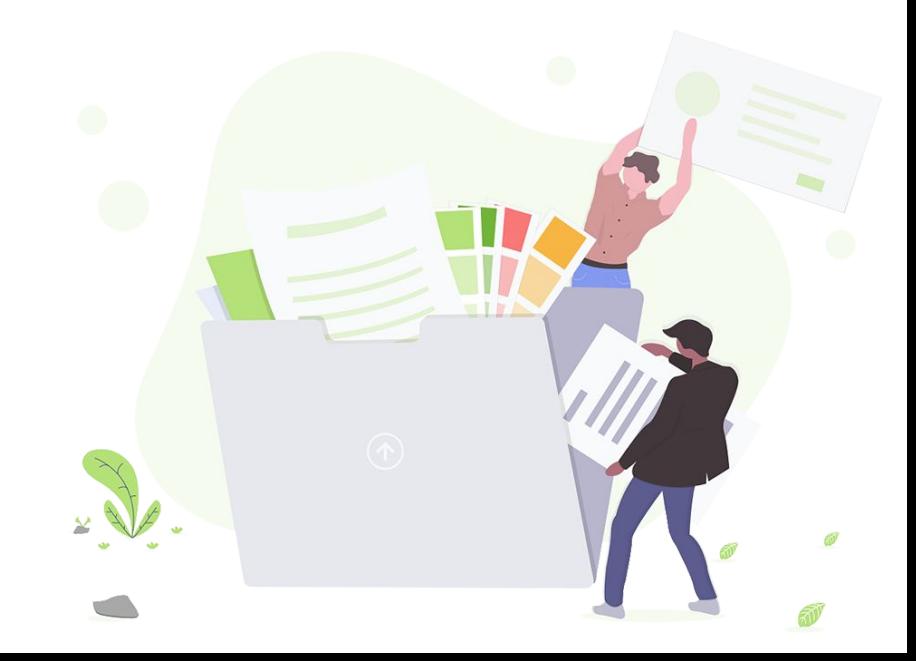

**"** Quotations are commonly printed as a means of inspiration and to invoke philosophical thoughts from the reader.

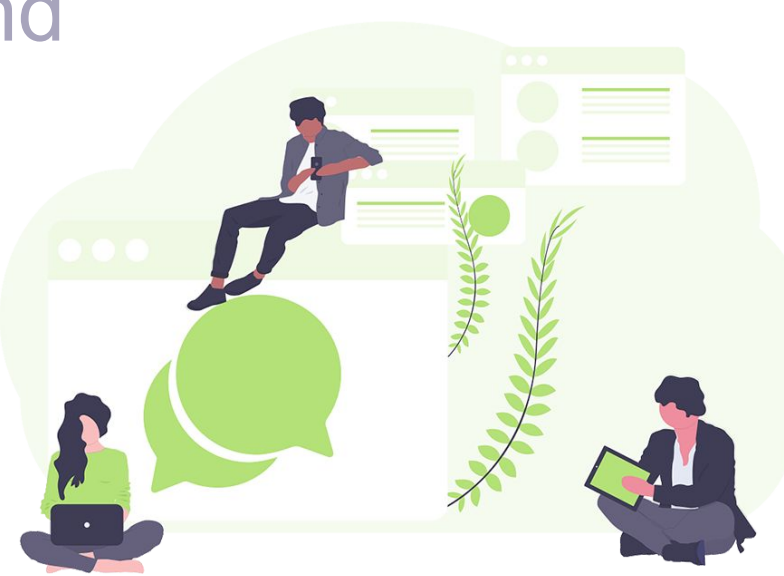

### **This is a slide title**

- Here you have a list of items
- And some text
- But remember not to overload your slides with content

Your audience will listen to you or read the content, but won't do both.

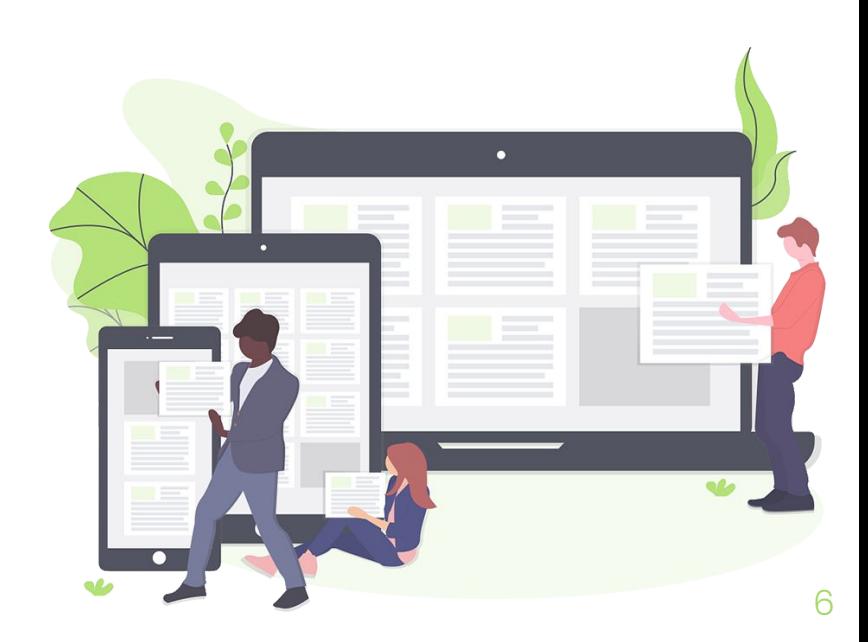

**B concept** Bring the attention of your audience over a key concept using icons or illustrations

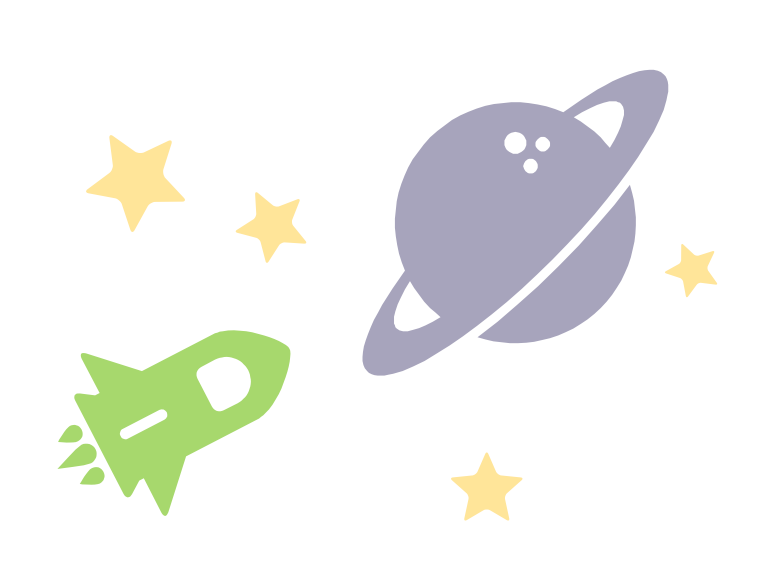

### **You can also split your content**

#### **White**

Is the color of milk and fresh snow, the color produced by the combination of all the colors of the visible spectrum.

#### **Black**

Is the color of coal, ebony, and of outer space. It is the darkest color, the result of the absence of or complete absorption of light.

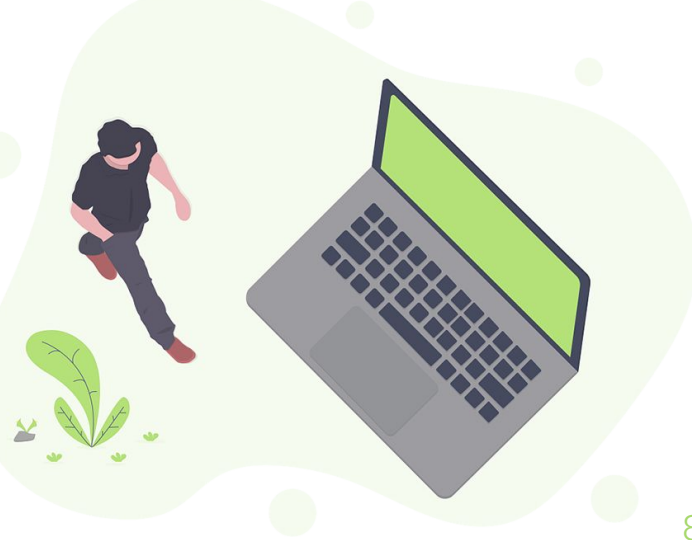

### **In two or three columns**

#### **Yellow**

Is the color of gold, butter and ripe lemons. In the spectrum of visible light, yellow is found between green and orange.

#### **Blue**

Is the colour of the clear sky and the deep sea. It is located between violet and green on the optical spectrum.

#### **Red**

Is the color of blood, and because of this it has historically been associated with sacrifice, danger and courage.

#### **A picture is worth a thousand words**

A complex idea can be conveyed with just a single still image, namely making it possible to absorb large amounts of data quickly.

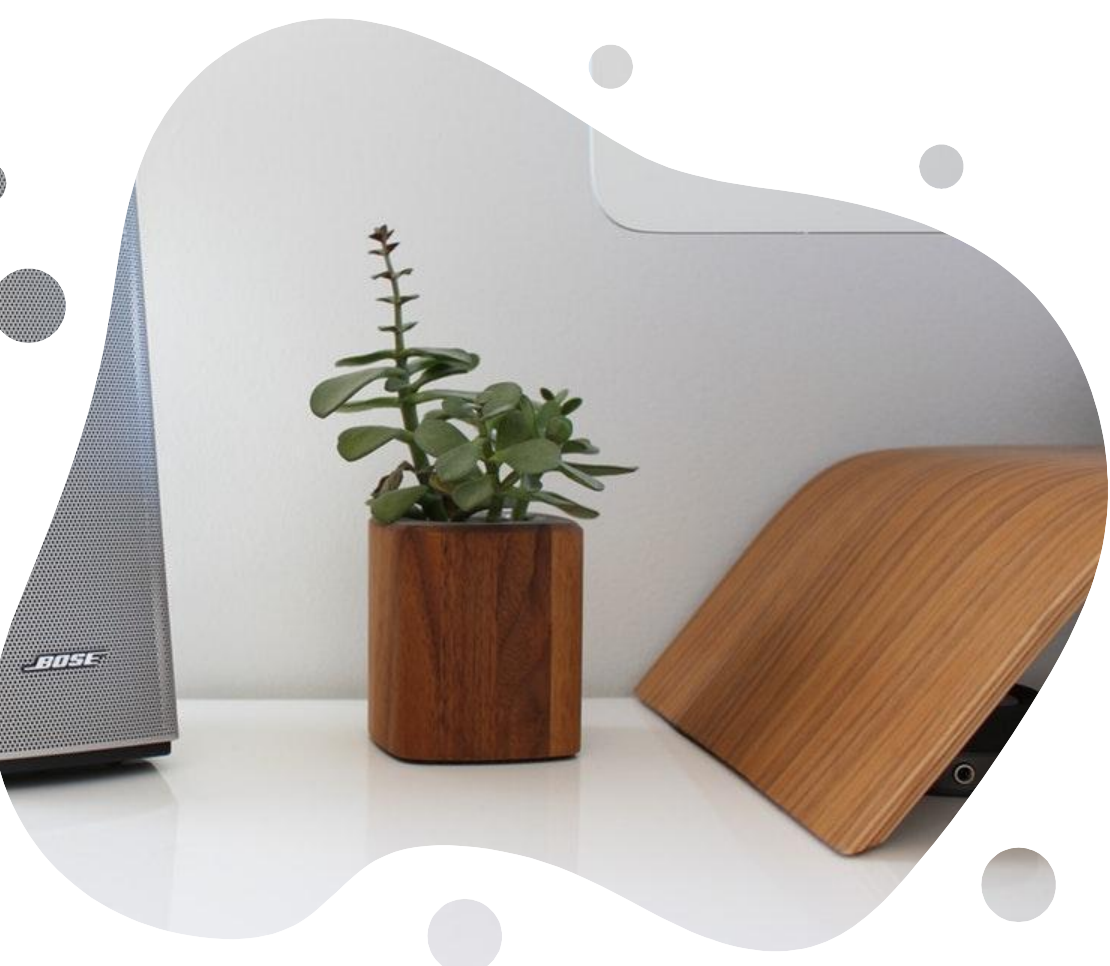

#### Want big impact? **Use big image.**

11

### **Use diagrams to explain your ideas**

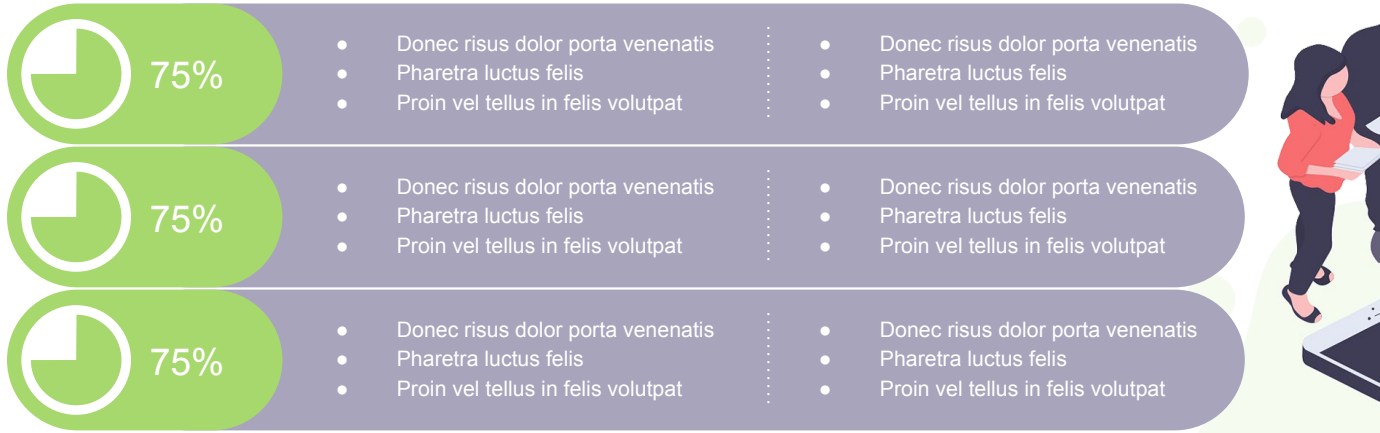

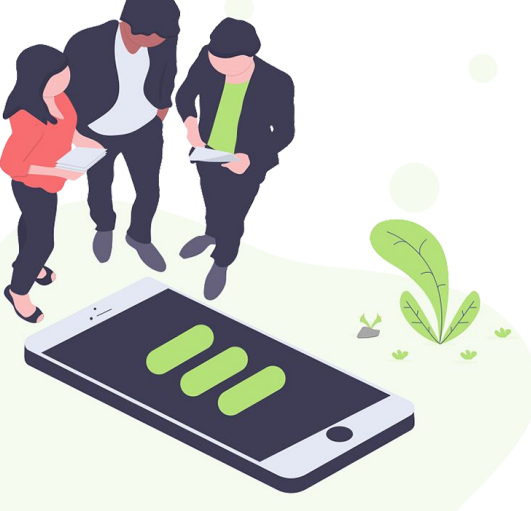

### **And tables to compare data**

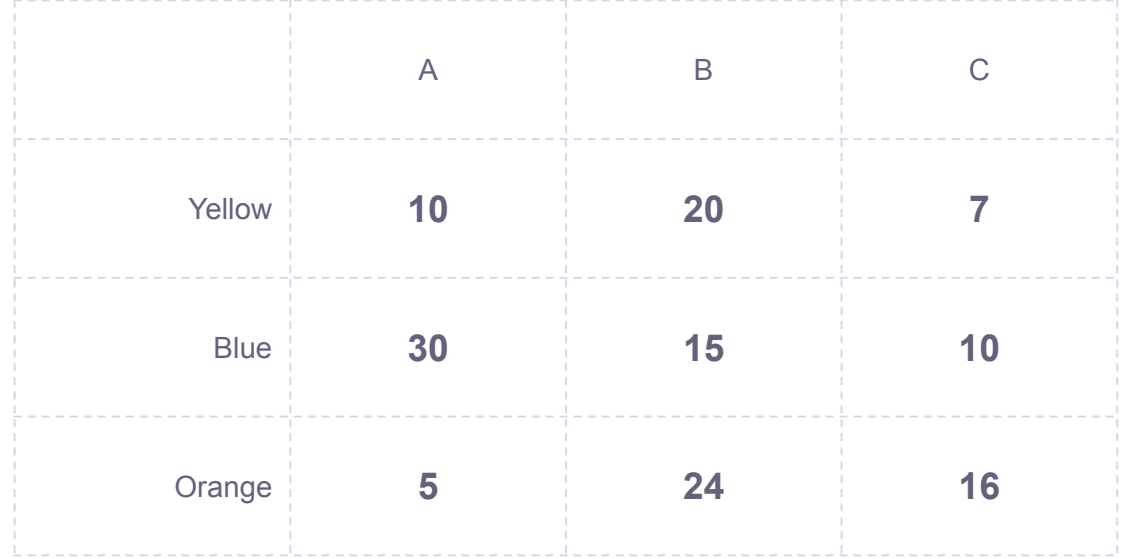

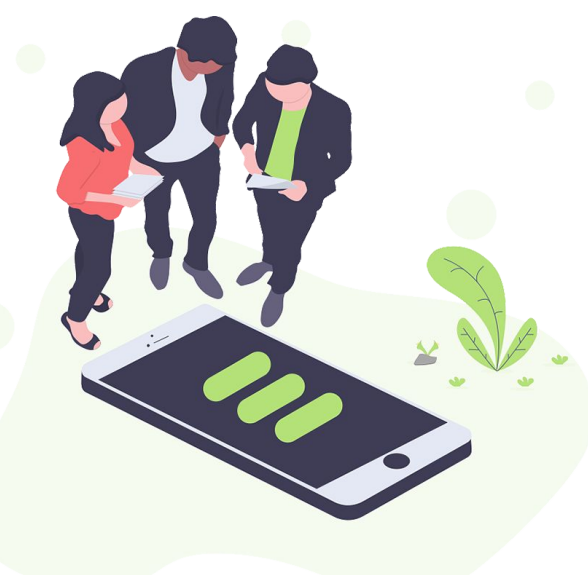

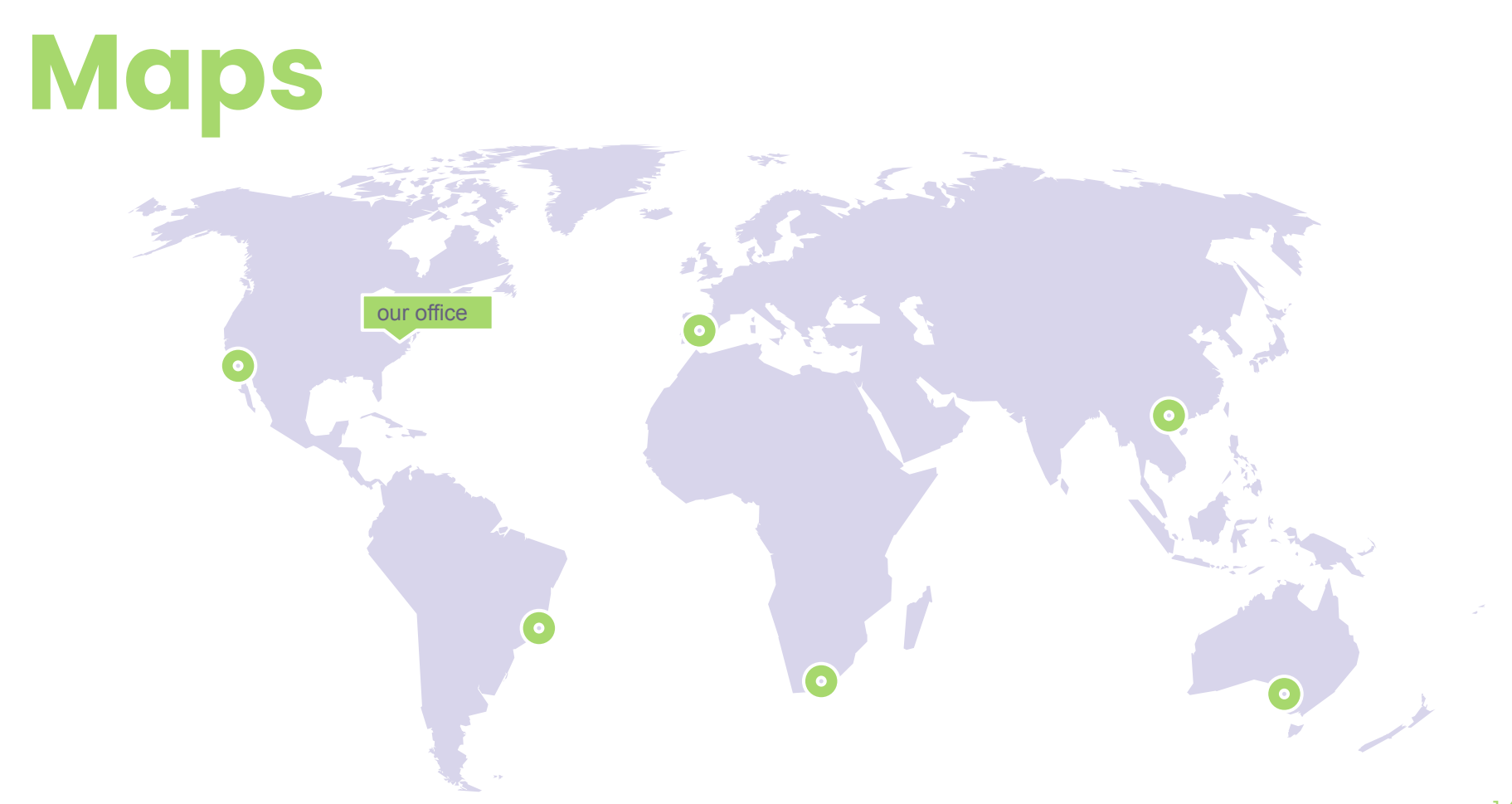

# **89,526,124**

Whoa! That's a big number, aren't you proud?

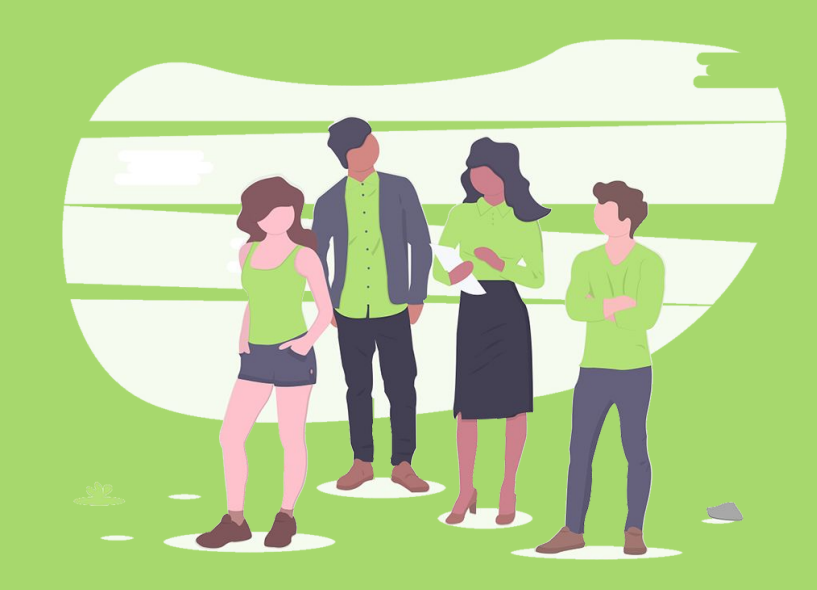

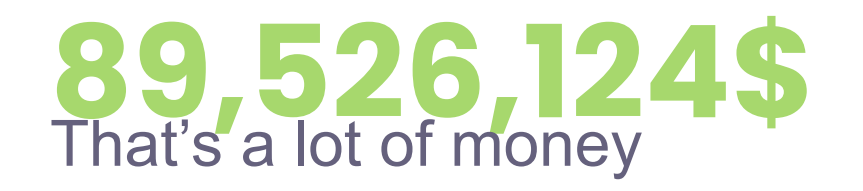

# **185,244 users** And a lot of users

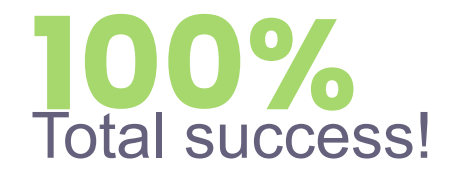

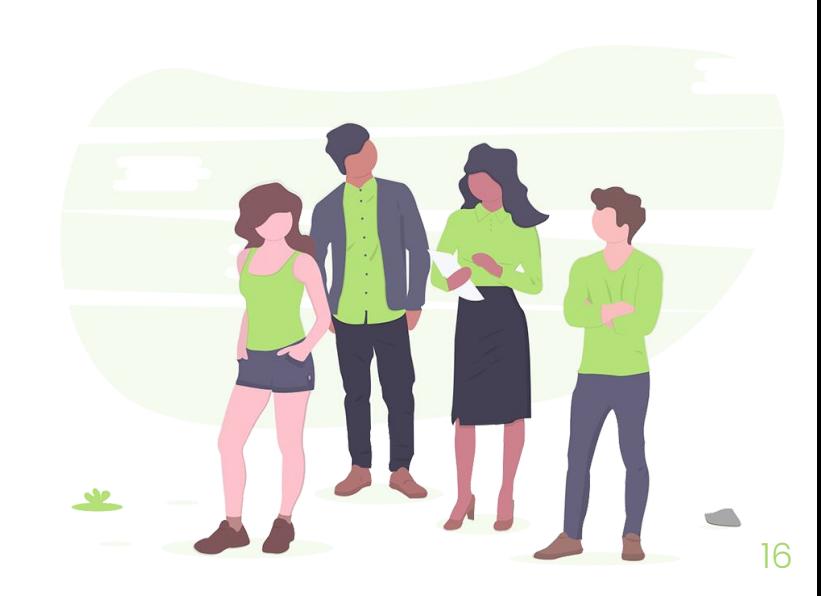

### **Our process is easy**

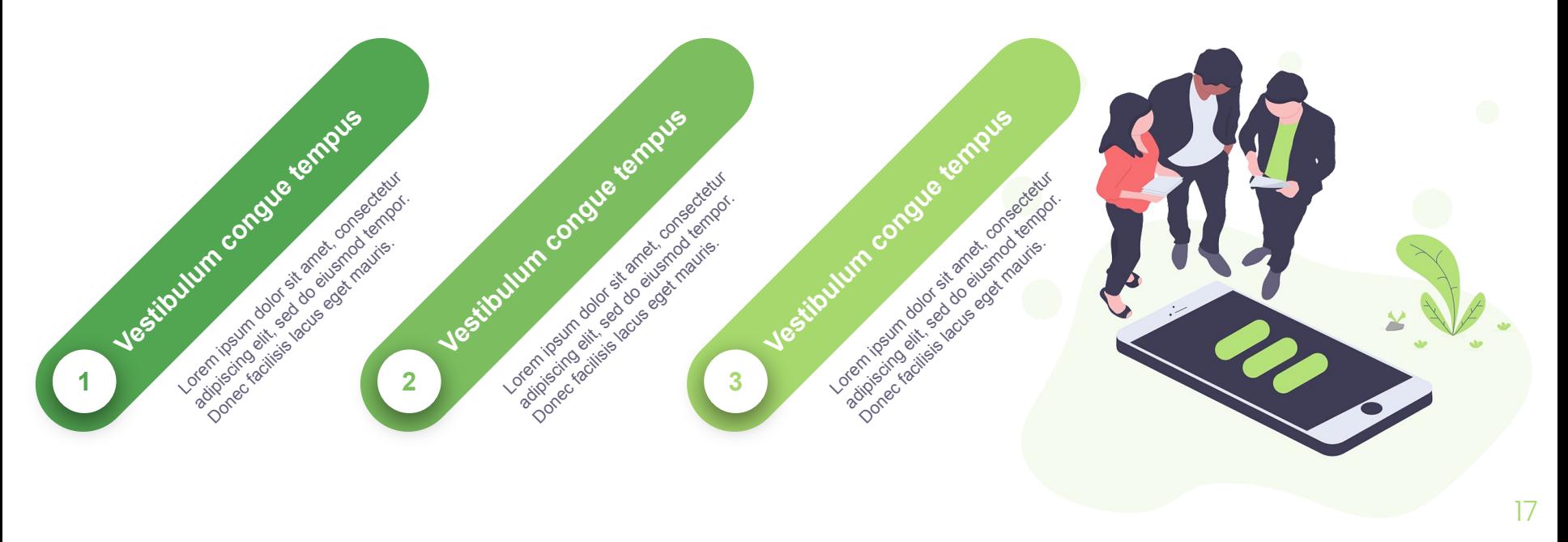

### **Let's review some concepts**

#### **Yellow**

Is the color of gold, butter and ripe lemons. In the spectrum of visible light, yellow is found between green and orange.

#### **Yellow**

Is the color of gold, butter and ripe lemons. In the spectrum of visible light, yellow is found between green and orange.

#### **Blue**

Is the colour of the clear sky and the deep sea. It is located between violet and green on the optical spectrum.

#### **Blue**

Is the colour of the clear sky and the deep sea. It is located between violet and green on the optical spectrum.

#### **Red**

Is the color of blood, and because of this it has historically been associated with sacrifice, danger and courage.

#### **Red**

Is the color of blood, and because of this it has historically been associated with sacrifice, danger and courage.

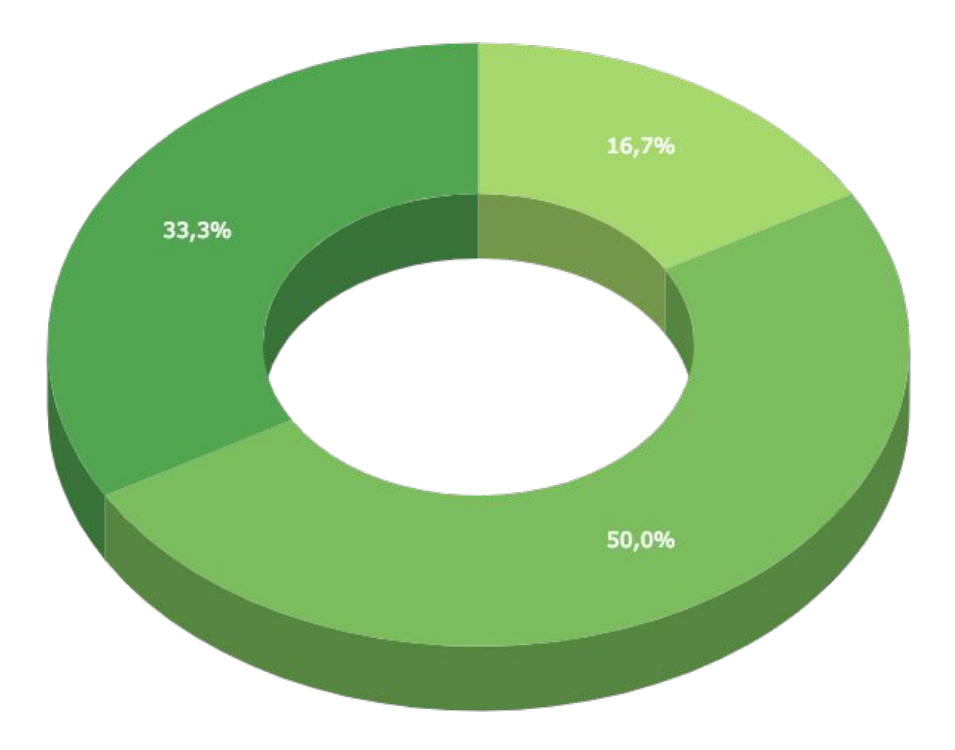

You can insert graphs from **Google Sheets** 

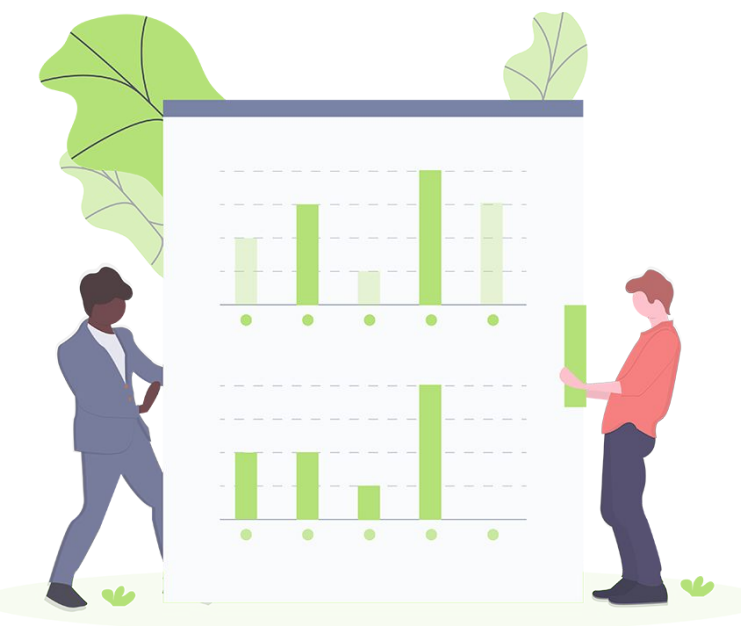

## **Mobile project**

Show and explain your web, app or software projects using these gadget templates.

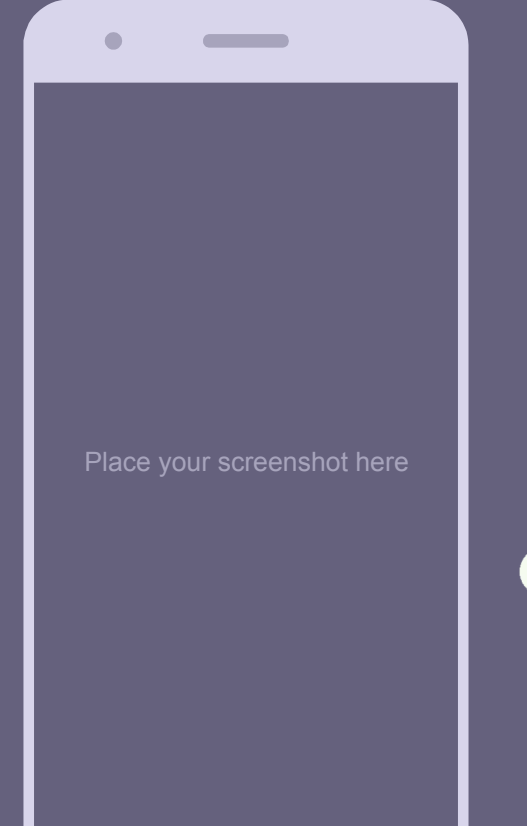

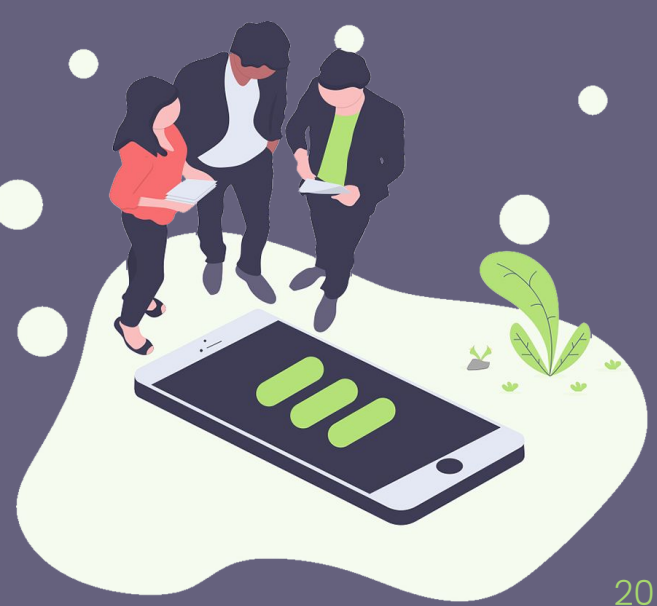

### **Tablet project**

Show and explain your web, app or software projects using these gadget templates.

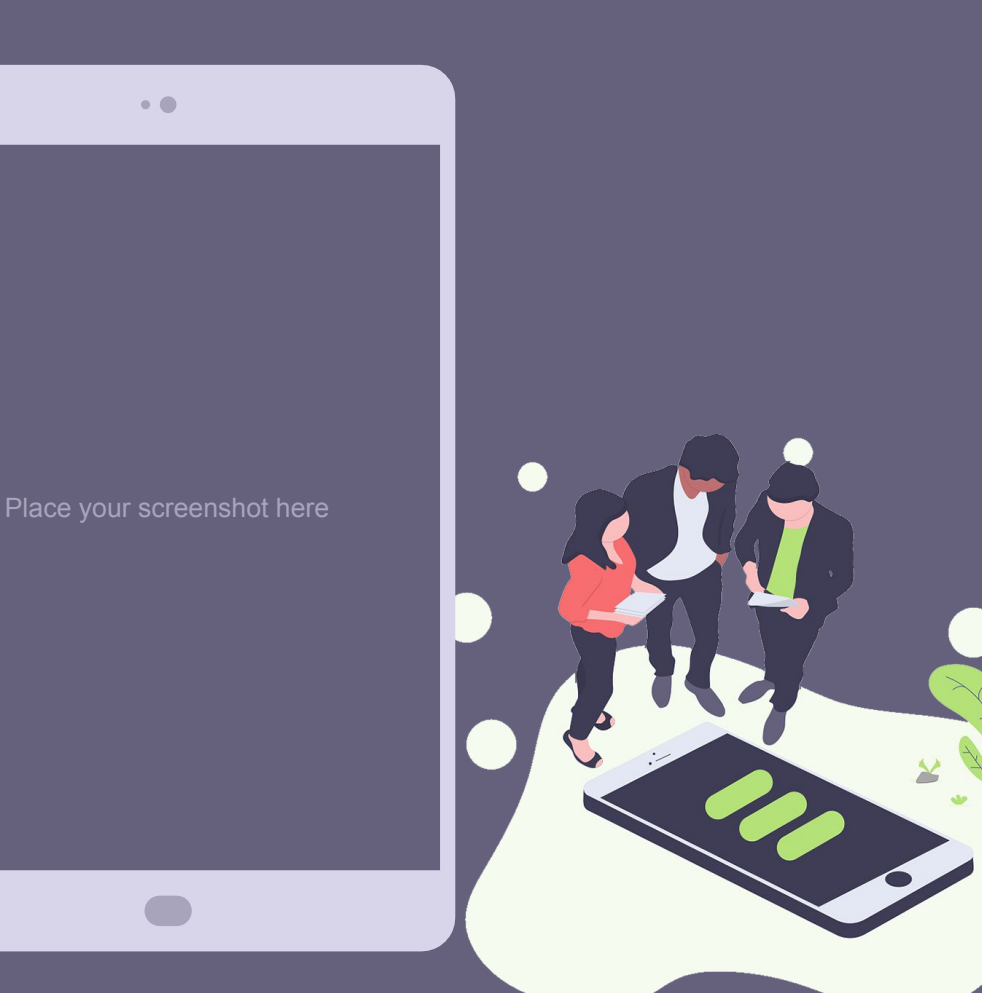

 $\bullet$   $\bullet$ 

### **Desktop project**

Show and explain your web, app or software projects using these gadget templates.

 $\bullet$ 

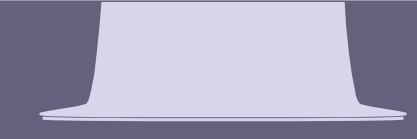

### **Thanks! Any questions?**

You can find me at:

- @username
- user@mail.me

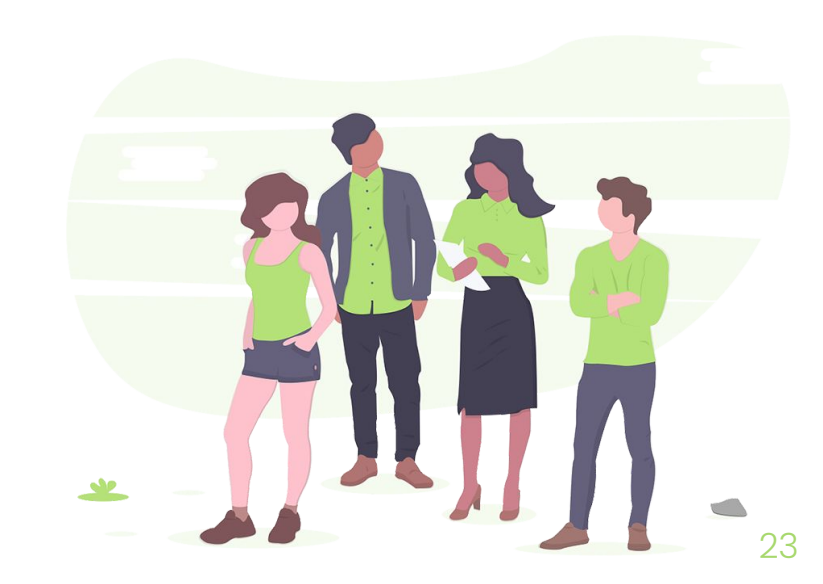

#### **Credits**

Special thanks to all the people who made and

released these awesome resources for free:

- **Presentation template by SlidesCarnival**
- Photographs by **Unsplash**
- **Illustrations by Undraw.co**

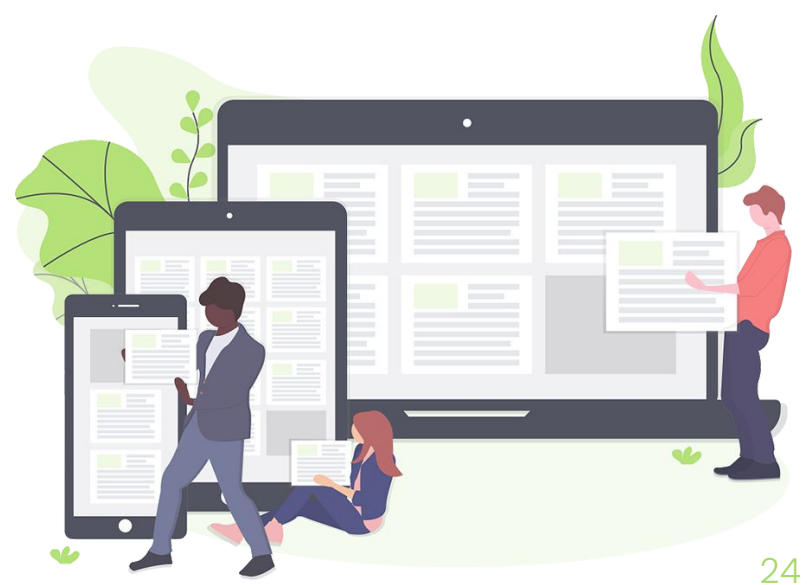

### **Presentation design**

This presentation uses the following typographies and colors:

- Titles: Poppins
- Body copy: Muli

You can download the fonts on these pages:

https://www.fontsquirrel.com/fonts/poppins https://www.fontsquirrel.com/fonts/muli

Dark gray **#65617d |** Medium gray **#a7a4bc |** Light gray **#d8d5eb** Bright green **#a7d86d |** Grass green **#7cbe5f |** Bottle green **#52a551**

You don't need to keep this slide in your presentation. It's only here to serve you as a design guide if you need to create new slides or download the fonts to edit the presentation in PowerPoint®

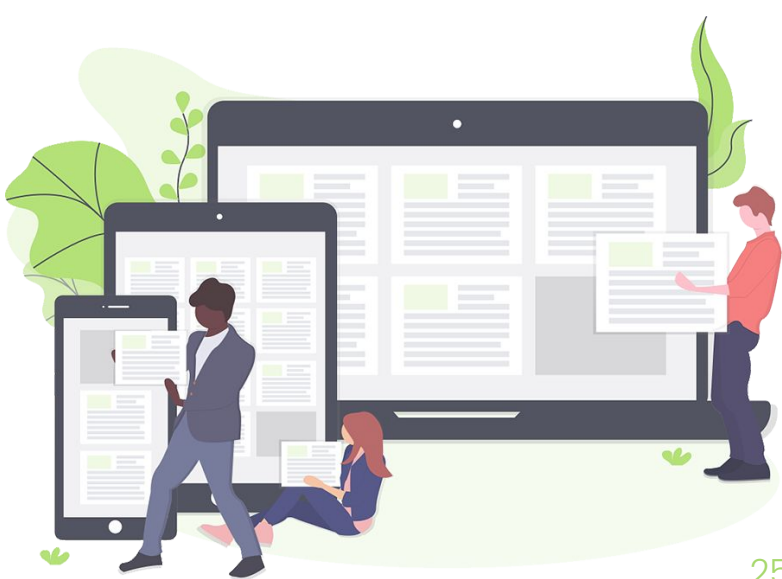

#### **Illustrations by undraw.co (completely free and without attribution)**

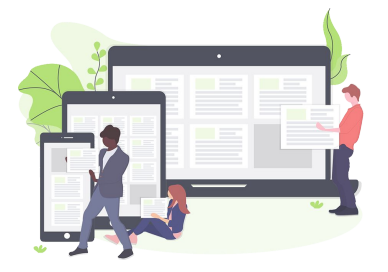

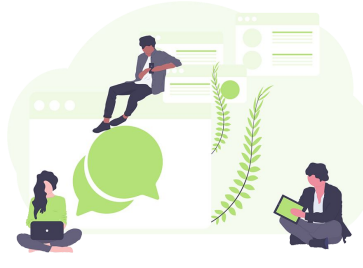

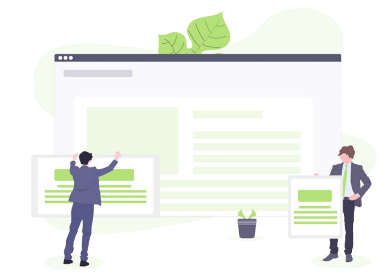

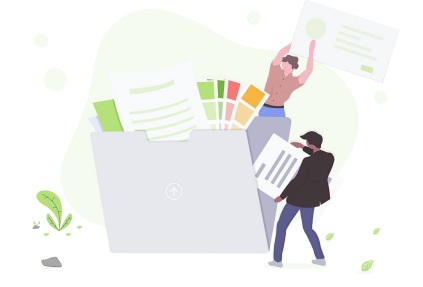

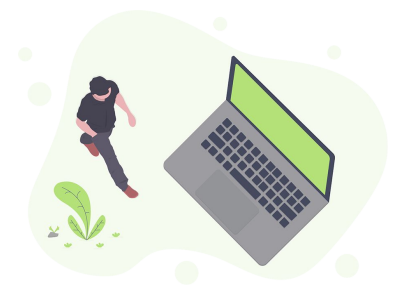

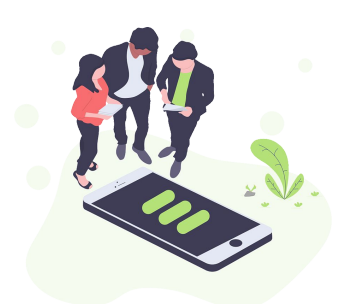

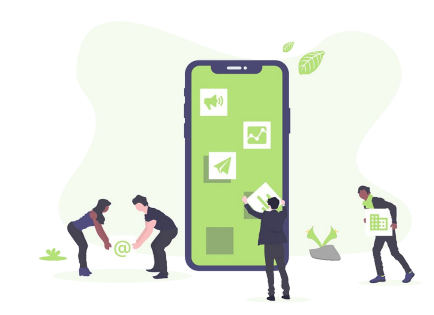

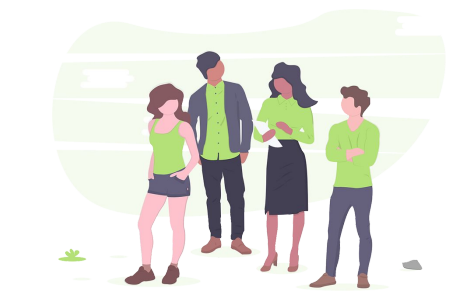

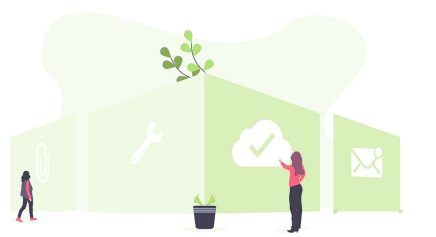

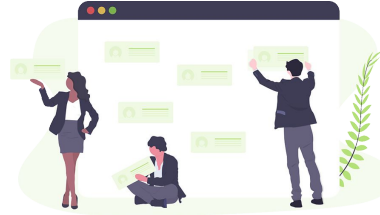

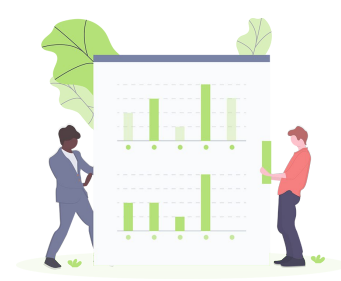

#### GRIONTA  $\frac{1}{\left[\frac{1}{1+\left[\frac{1}{1+\left[\frac{1}{$  $P$  v  $P$   $\star$   $D$ AN  $\widehat{\mathcal{G}}$ H  $\mathbf{x} \cdot \mathbf{x}$ E  $\dot{\mathbf{r}}$  $\boldsymbol{\dot{\textbf{r}}}$  $\sqrt{2}$  $\left( \cdot \right)$  $\left( \begin{array}{c} \cdot \end{array} \right)$ لپا  $\bigodot$ **They**  $\overline{\mathbb{H}}$ 505  $\ln$   $\sim$ WII  $\boxed{\sim}$  $\begin{array}{|c|c|c|c|c|}\hline \text{ } & \text{ } & \text{ } & \text{ } \end{array}$  $\equiv$  $\frac{1}{\sqrt{2}}$  $\sqrt{2}$ X  $\left( \mathbf{x}\right)$  $\bullet$ 火みもなぶっ ₩

**SlidesCarnival icons are editable shapes.** 

This means that you can:

- Resize them without losing quality.
- Change fill color and opacity.
- Change line color, width and style.

Isn't that nice? :)

Examples:

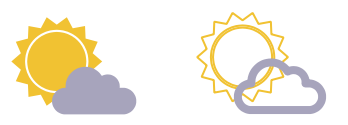

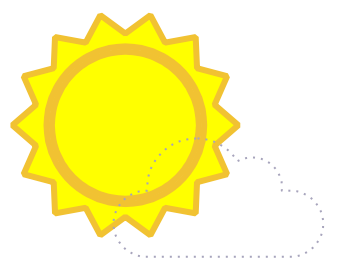

**Now you can use any emoji as an icon!**

And of course it resizes without losing quality and you can change the color.

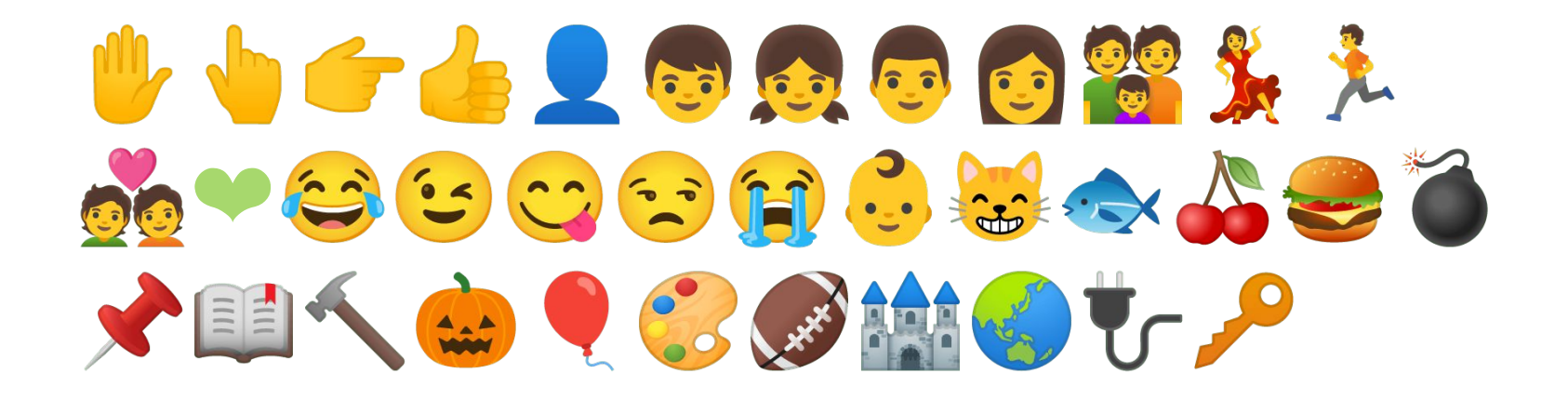